## **CSE 143 Section Handout #13 Practice Midterm #5 Solutions**

1.

## **List Output**

```
(a) [10, 20, 30] 
(b) [8, 2, 9, 7, 4] 
(c) [-1, 3, 28, 17, 9, 33] 
                                  [31, 21, 11] 
                                  [5, 8, 10, 3, 9] 
                                  [34, 10, 18, 29, 4, 0]
```
2. Two solutions are shown.

```
public static void filterRange(ArrayList<Integer> list, int min, int max) {
       for (int i = 0; i < list.size(); i++)
            if (list.get(i) >= min && list.get(i) <= max) {
                list.remove(i);
            \begin{cases} i--; \\ \end{cases}\left\{\begin{array}{c}1\\1\end{array}\right\} } 
   } 
   public static void filterRange(ArrayList<Integer> list, int min, int max) {
       for (int i = list.size() - 1; i >= 0; i--) {
            int element = list.get(i);
             if (min <= element && element <= max) { 
                list.remove(i);
   \left\{\begin{array}{c}1\\1\end{array}\right\} } 
   } 
3. 
   public static int removeMin(Stack<Integer> s) { 
       Queue<Integer> q = new LinkedList<Integer>();
       int min = s.pop();
        q.add(min); 
       while (!s.isEmpty()) \{ // s -> q, looking for min value
            int next = s.pop();
             if (next < min) { 
                min = next; } 
             q.add(next); 
    } 
       while (lg.isEmpty()) { // q -> s, filtering out occurrences of min
            int next = q. remove();
            if (next !=\text{min}) {
            s.push(next);
    } 
    } 
       s2q(s, q); \frac{1}{s-1} // s -> q -> s, to un-reverse the order
        q2s(q, s); 
        return min; 
   } 
4. 
   public static Set<String> whoPassed(Map<String, Integer> students, 
             Map<Integer, Double> grades, double desired) { 
        Set<String> result = new TreeSet<String>(); 
        for (String name : students.keySet()) { 
             int grade = students.get(name); 
             if (grades.get(grade) >= desired) { 
            result.add(name);
   \left\{\begin{array}{c}1\\1\end{array}\right\} } 
        return result; 
   }
```
## **CSE 143 Section Handout #13 Solutions (continued)**

```
5. 
   ListNode list2 = list.next.next.next; // list2 -> 4<br>list2.next = list; // 4 -> 1<br>list.next.next.next = list.next; // 3 -> 2<br>list = list.next.next; // list -> 3
   list2.next = list;list.next.next.next = list.next;list = list.next.next;<br>
list.next.next = null;<br>
list2.next.next = null;<br>
// 1 /
   list.next.next = null;list2.next.next = null;6. 
   public boolean hasAlternatingParity() { 
        if (front != null) {
            ListNode current = front;
             while (current.next != null) { 
                 if (current.data \frac{1}{2} == current.next.data \frac{1}{2} 2) {
                 return false;
    } 
            current = current.next;
    } 
    } 
        return true; 
   } 
7. 
   public class Pokemon implements Comparable<Pokemon> { ... 
        public int compareTo(Pokemon other) { 
             if (aggressive) { 
                  if (!other.isAggressive()) { 
                      return 1; 
                  } else { // both aggressive; break ties by attack+defense power 
                      return attack + defense 
                           - other.getAttack() - other.getDefense();
   \Big\}\} else \{ // I am defensive
                  if (other.isAggressive()) { 
                      return -1; 
                  } else { // both aggressive; break ties by defense power 
                 return defense - other.getDefense();<br>}
   \Big\} } 
         } 
   } 
8. 
(a) Indexes examined: 7, 3, 1, 0Value returned: -1
(b) Initial array: {45, 78, 89, 34, 23, 12, 67, 56}
       after 1 pass: {12, 78, 89, 34, 23, 45, 67, 56}
       after 2 passes: {12, 23, 89, 34, 78, 45, 67, 56}
       after 3 passes: {12, 23, 34, 89, 78, 45, 67, 56}
(c) \{45, 78, 89, 34, 23, 12, 67, 56\}{45, 78, 89, 34} {23, 12, 67, 56} {45, 78} {89, 34} {23, 12} {67, 56} 
      {45}{78}{69}{34}{23}{12}{67}{56}\{45, 78\} \{34, 89\} \{12, 23\} \{56, 67\}\{34, 45, 78, 89\} \{12, 23, 56, 67\}{12, 23, 34, 45, 56, 67, 78, 89}
```
## **CSE 143 Section Handout #13 Solutions (continued)**

9.

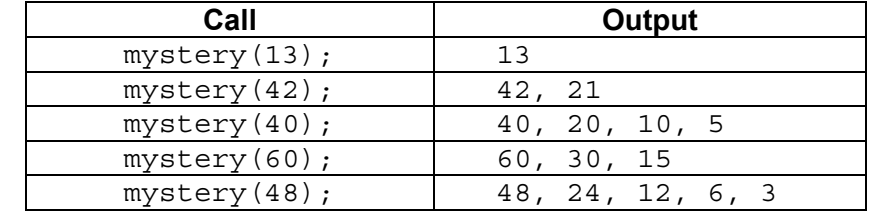

10.

```
public static int indexOf(String source, String target) { 
if (target.length() > source.length() {
         return -1; 
     } else if (source.substring(0, target.length()).equals(target)) { 
         return 0; 
     } else { 
int pos = indexOf(source.substring(1), target);if (pos == -1) {
              return pos; 
          } else { 
         \left\{\begin{array}{ccc} & \text{return } \text{pos} + 1; \\ \end{array}\right. } 
     } 
}
```